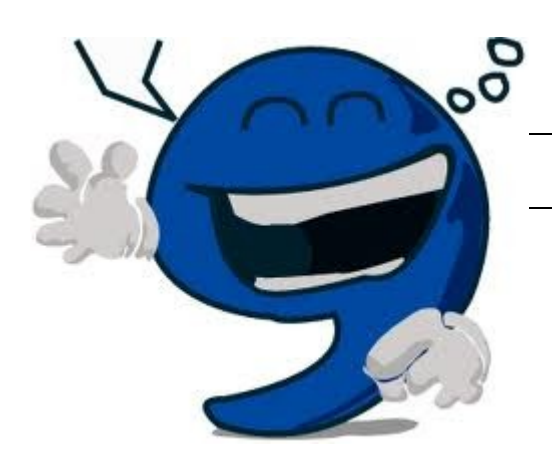

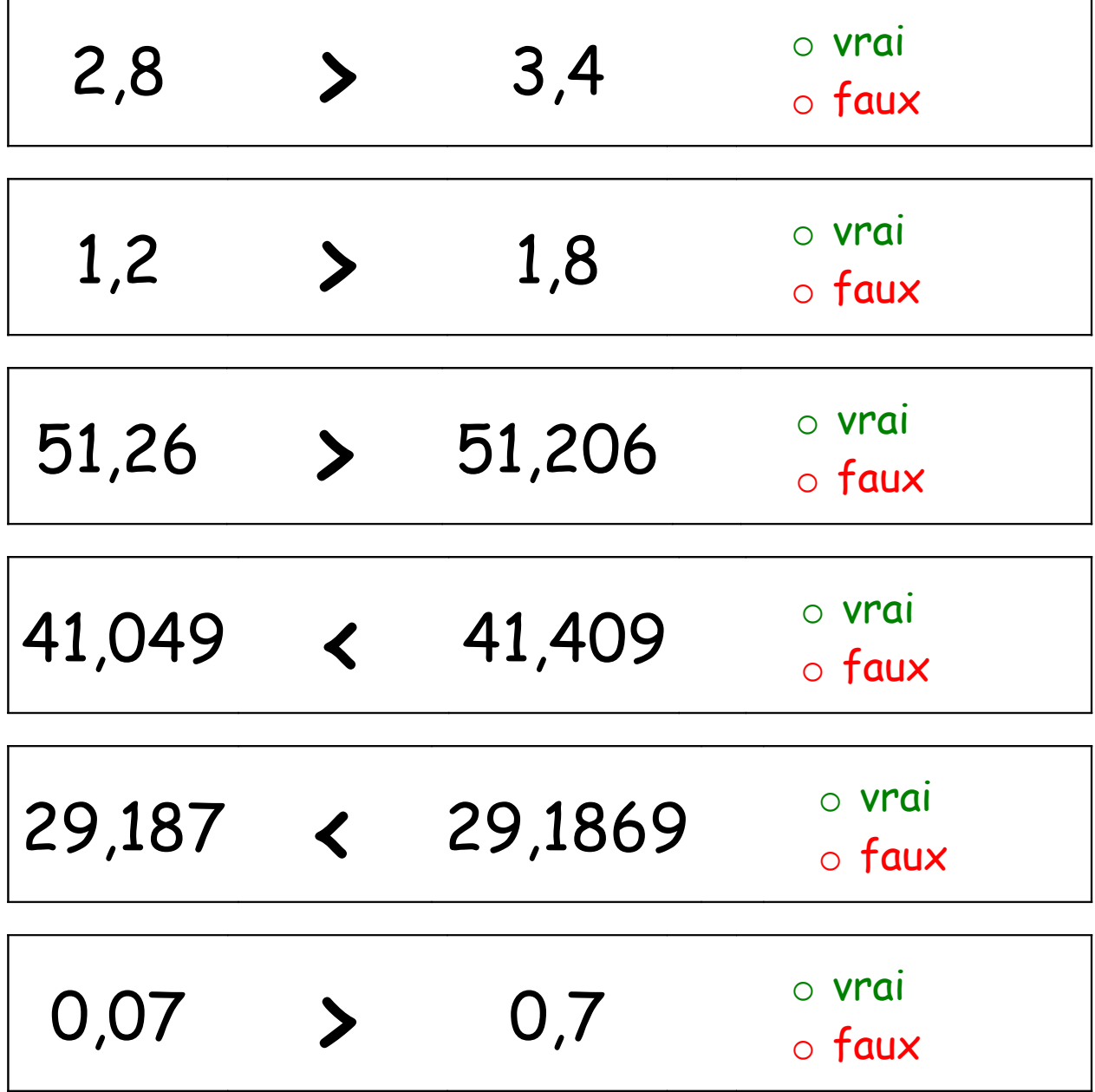

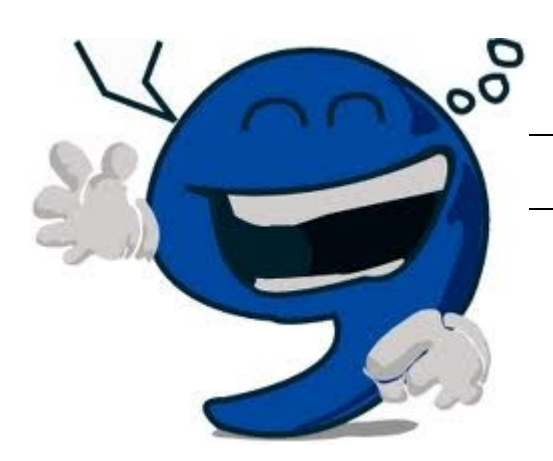

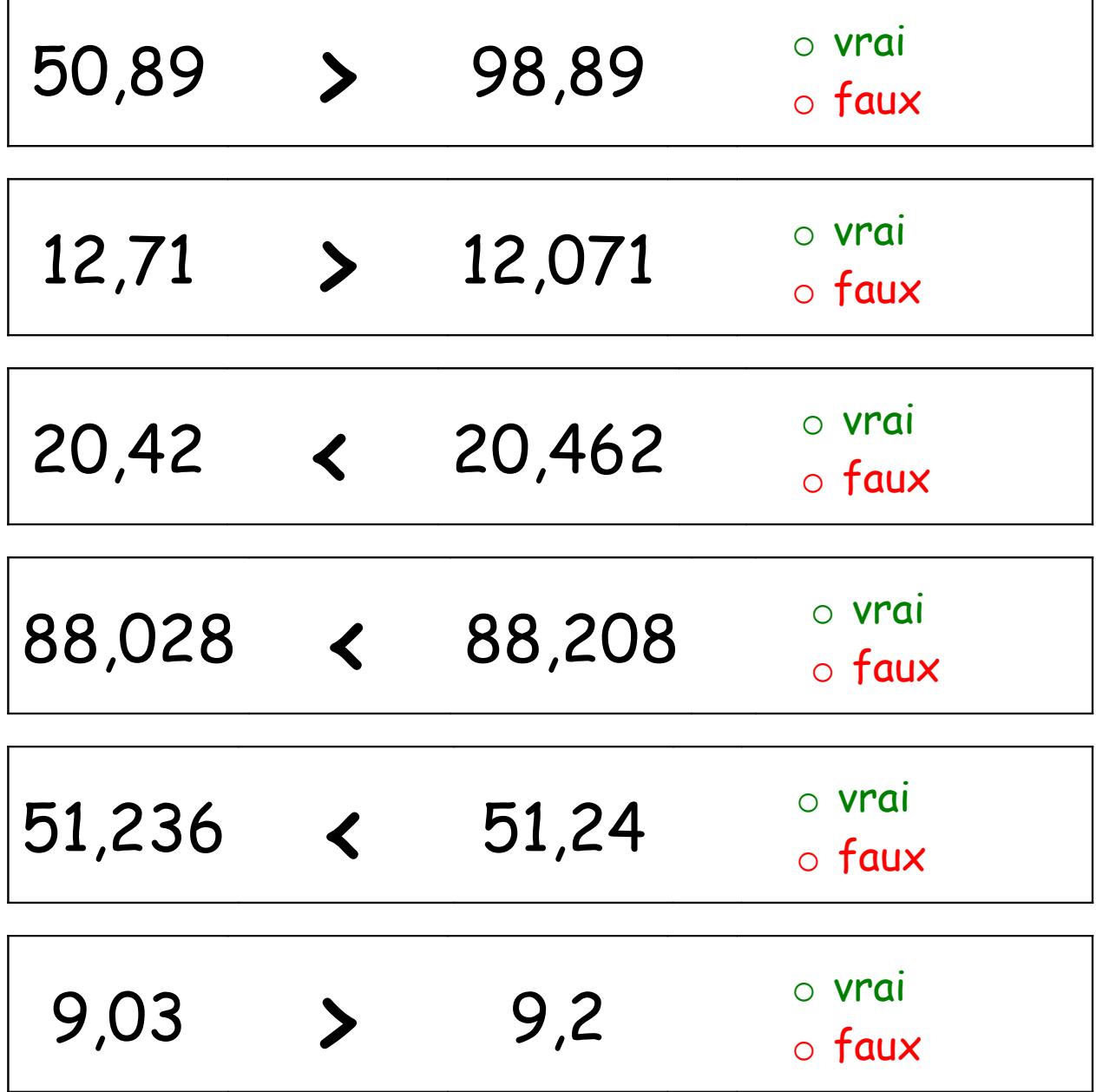

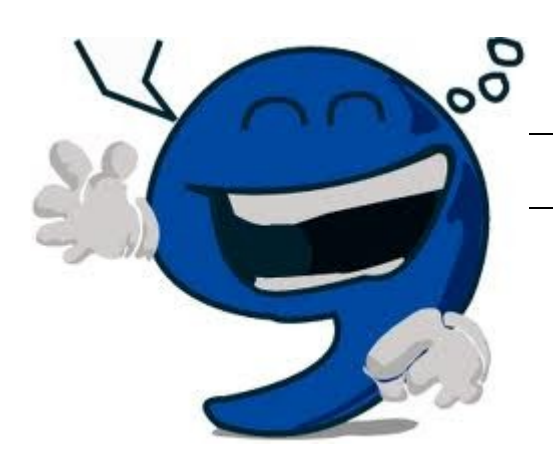

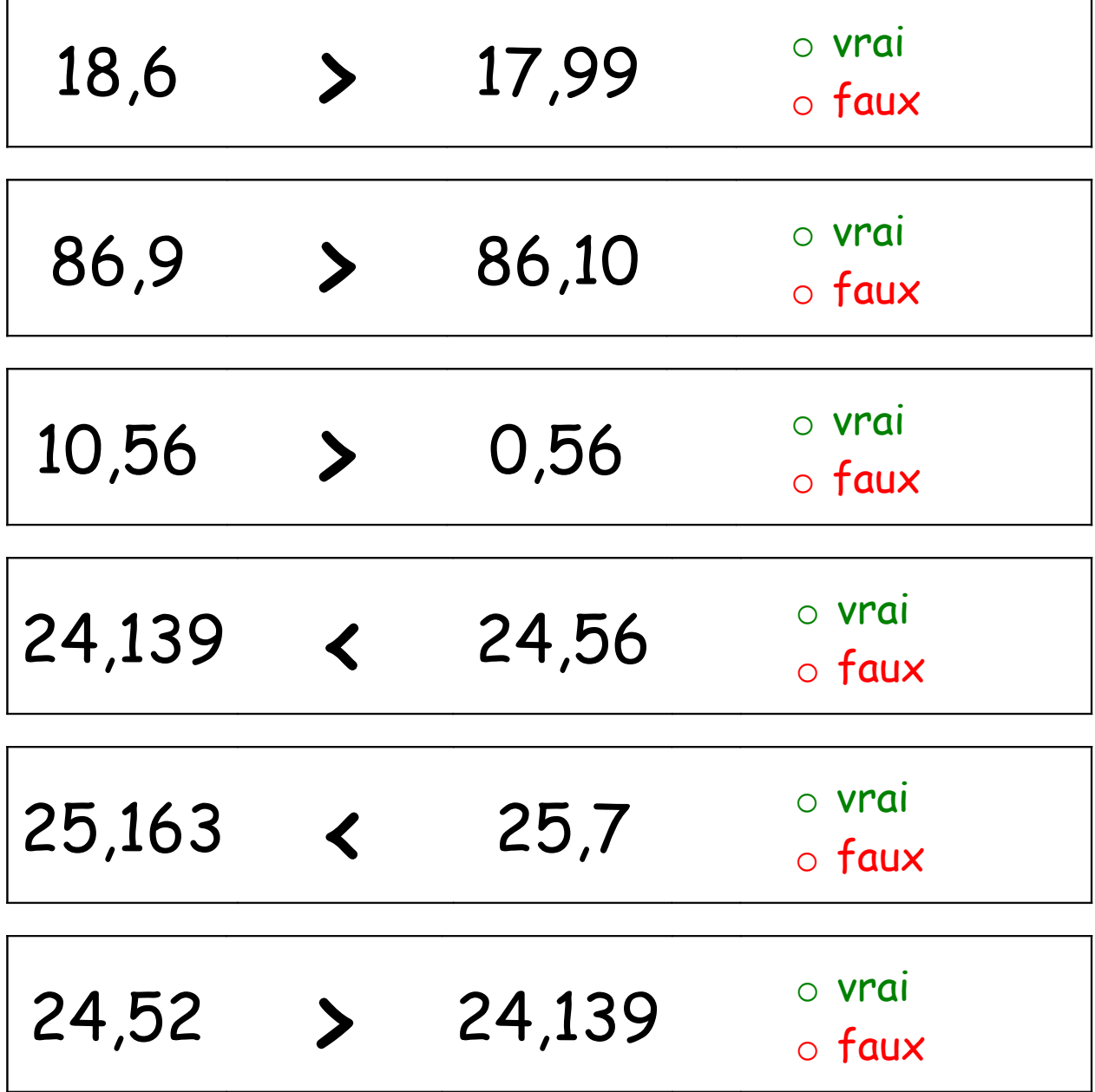

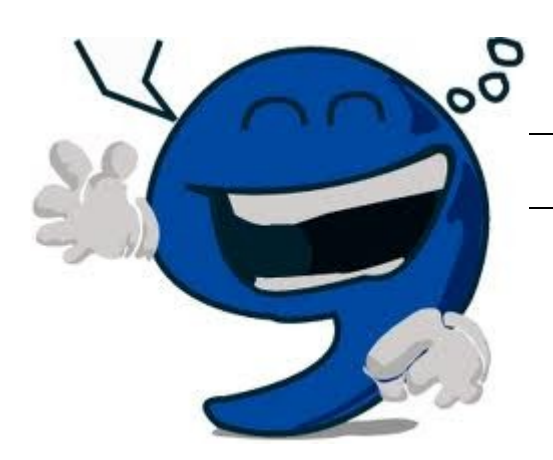

٦

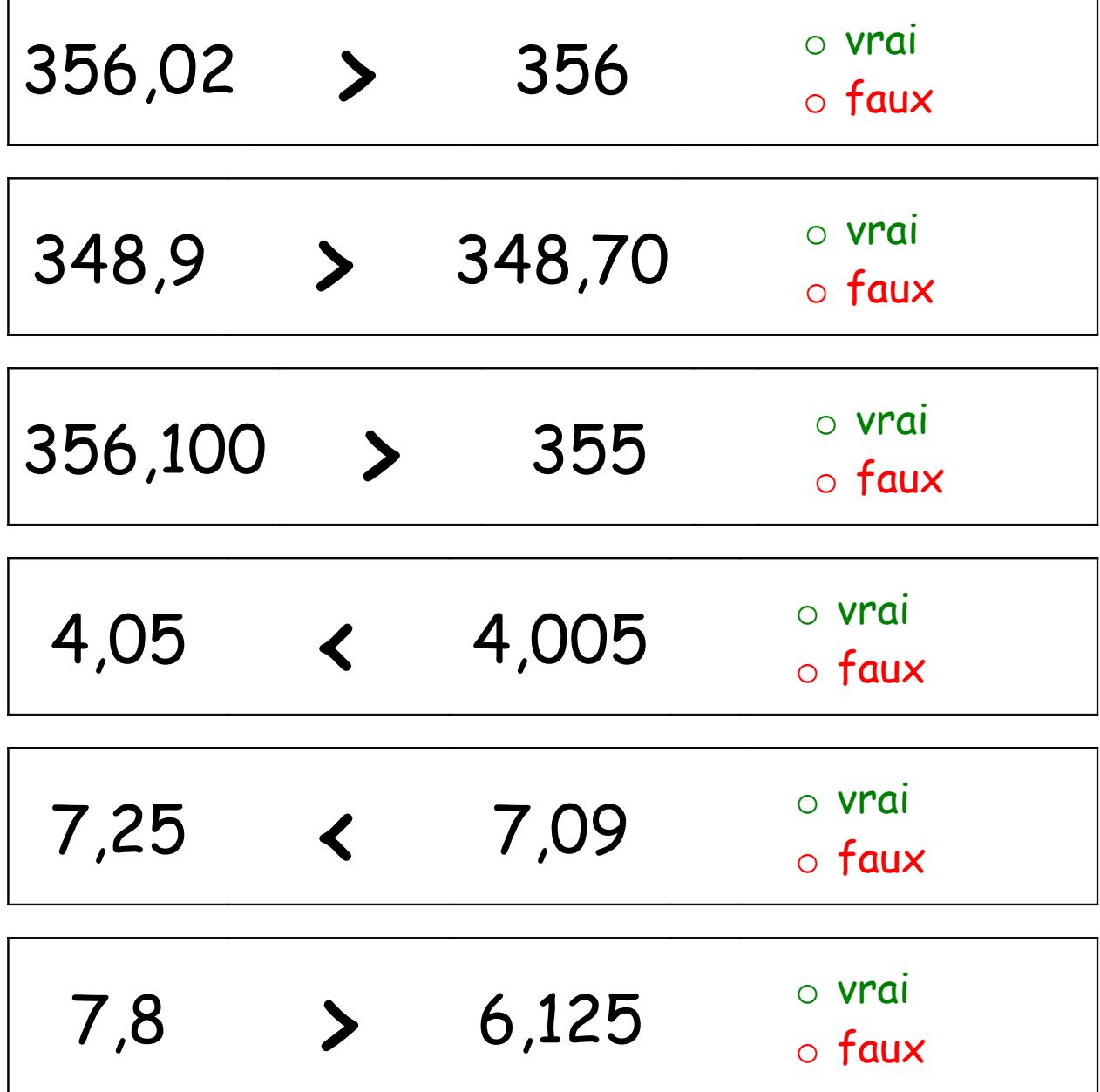

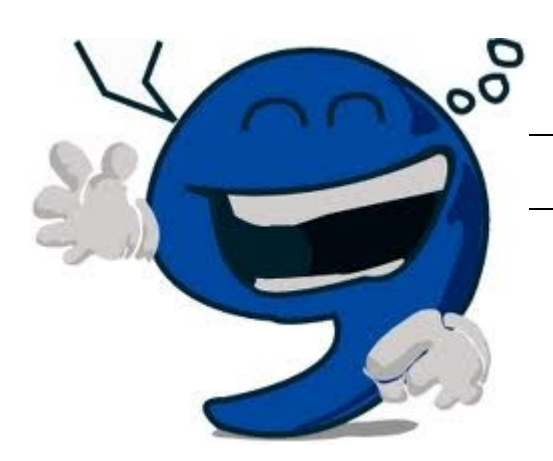

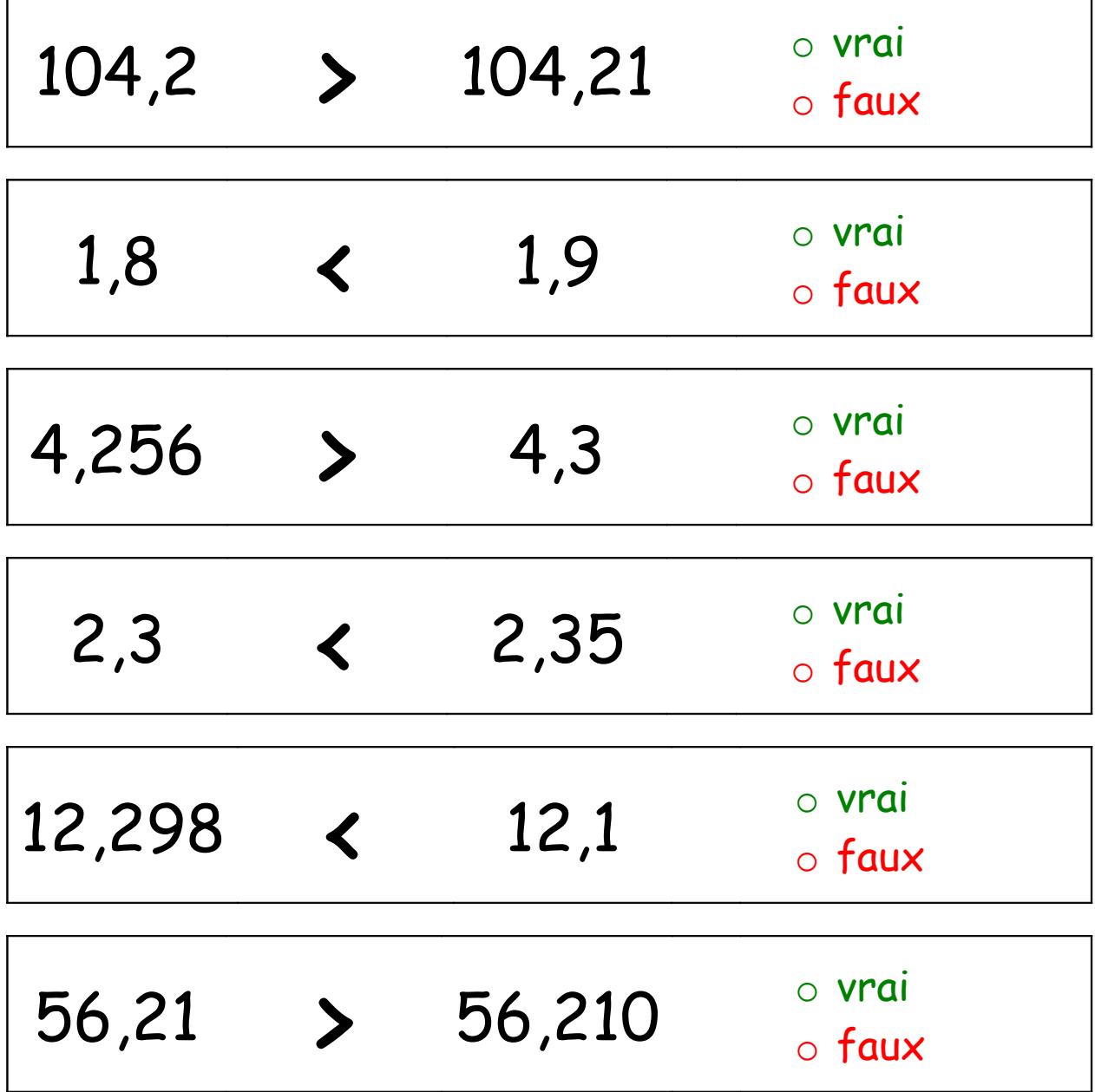

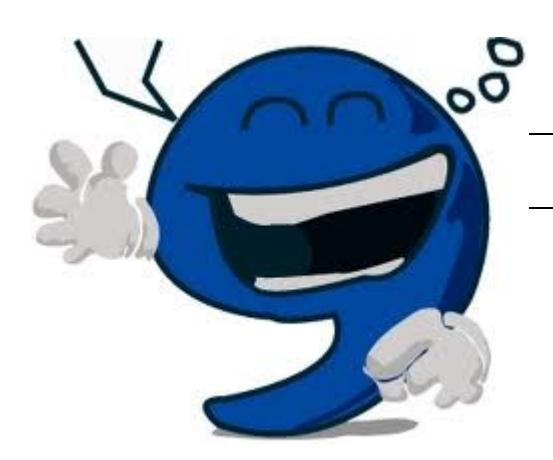

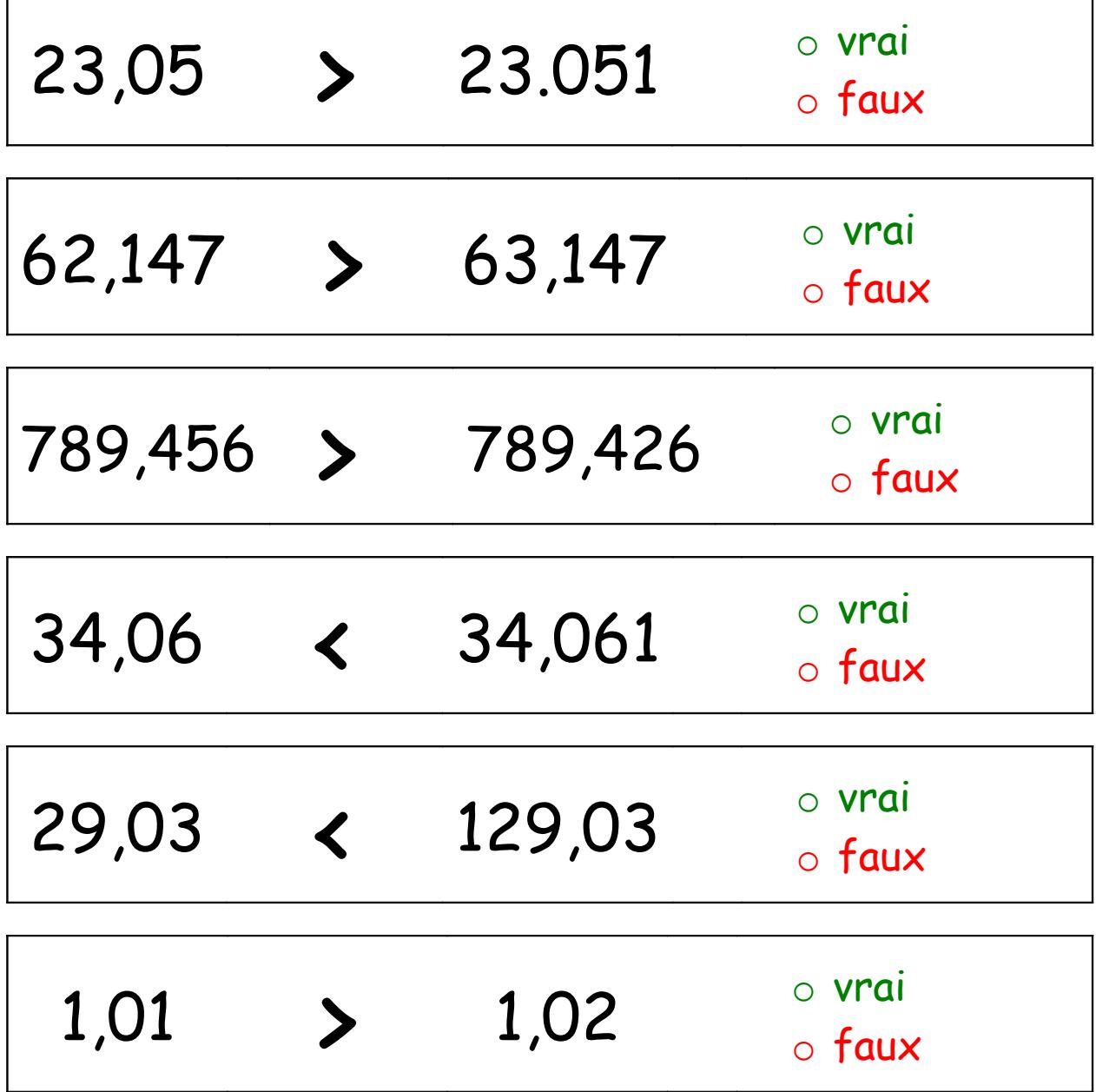

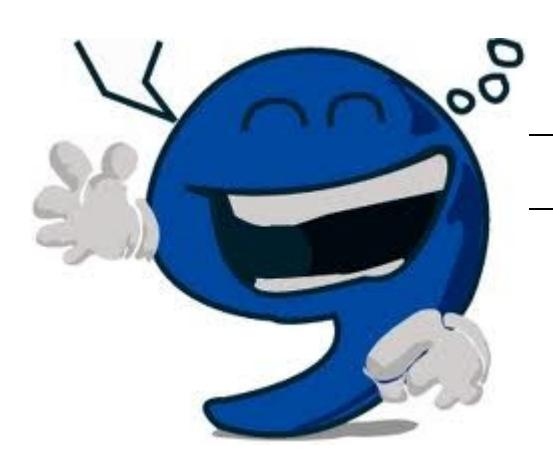

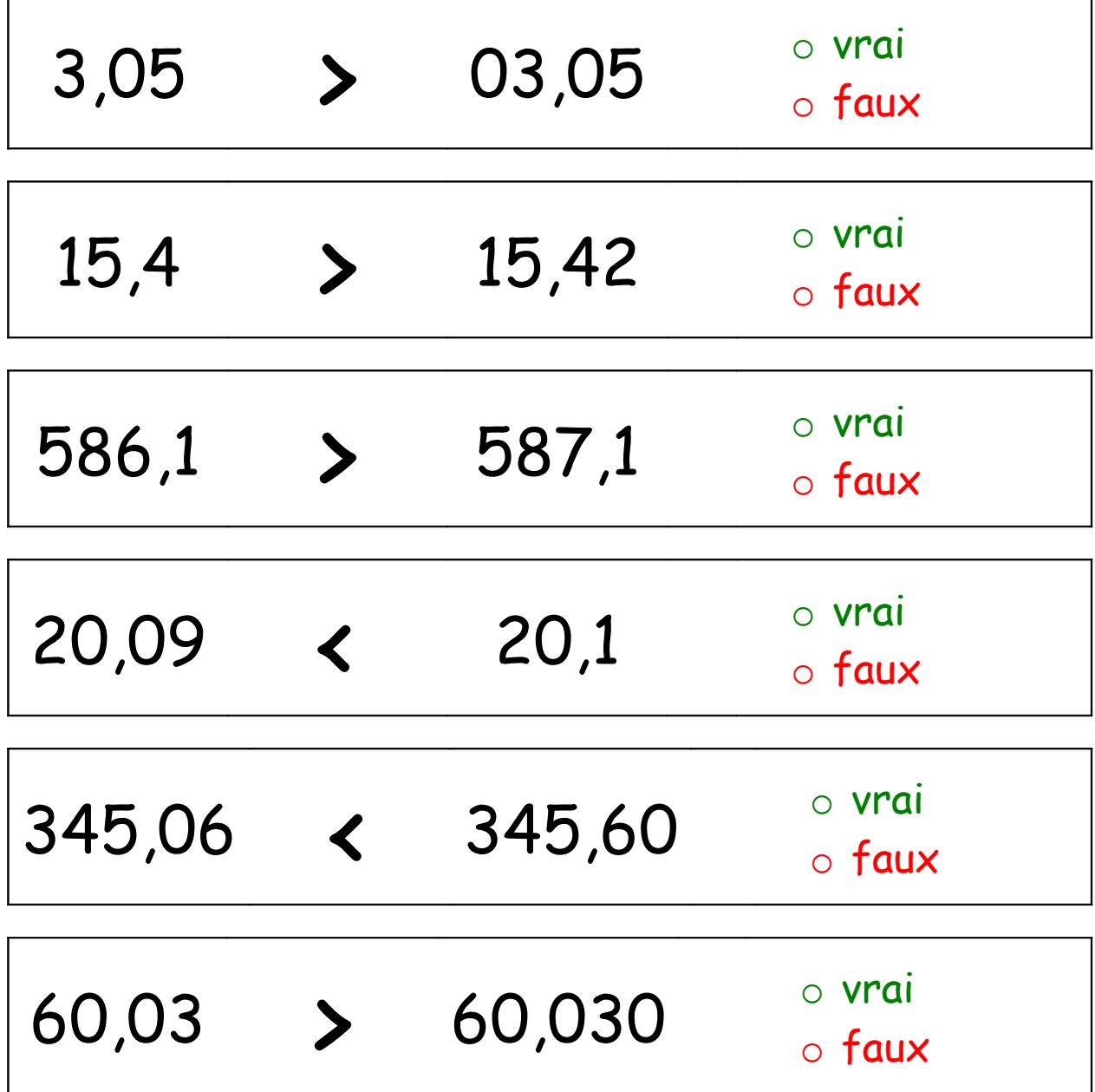

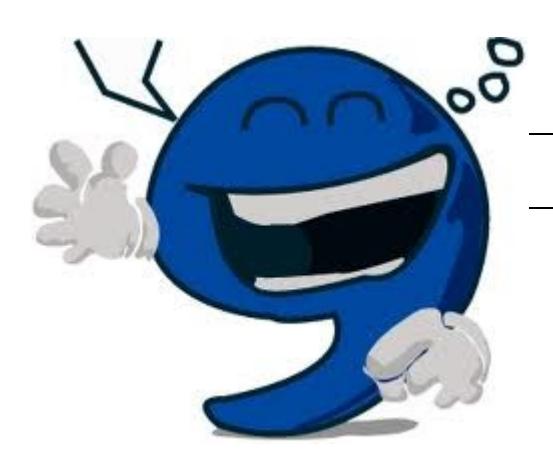

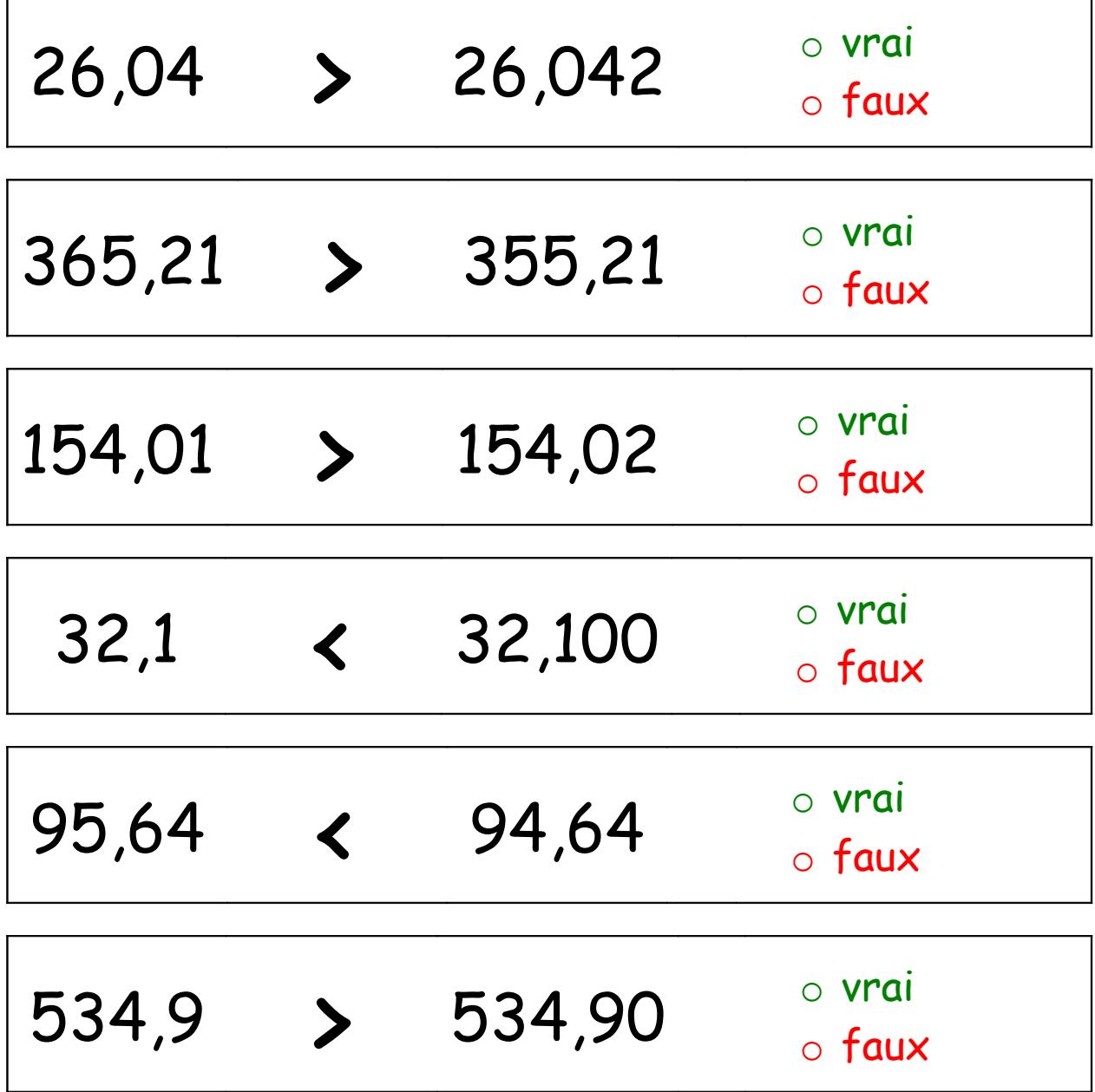

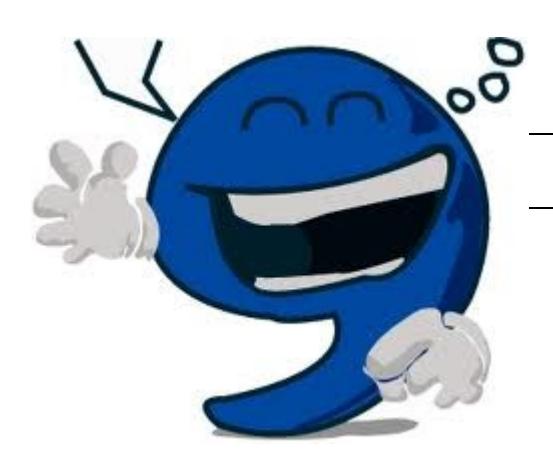

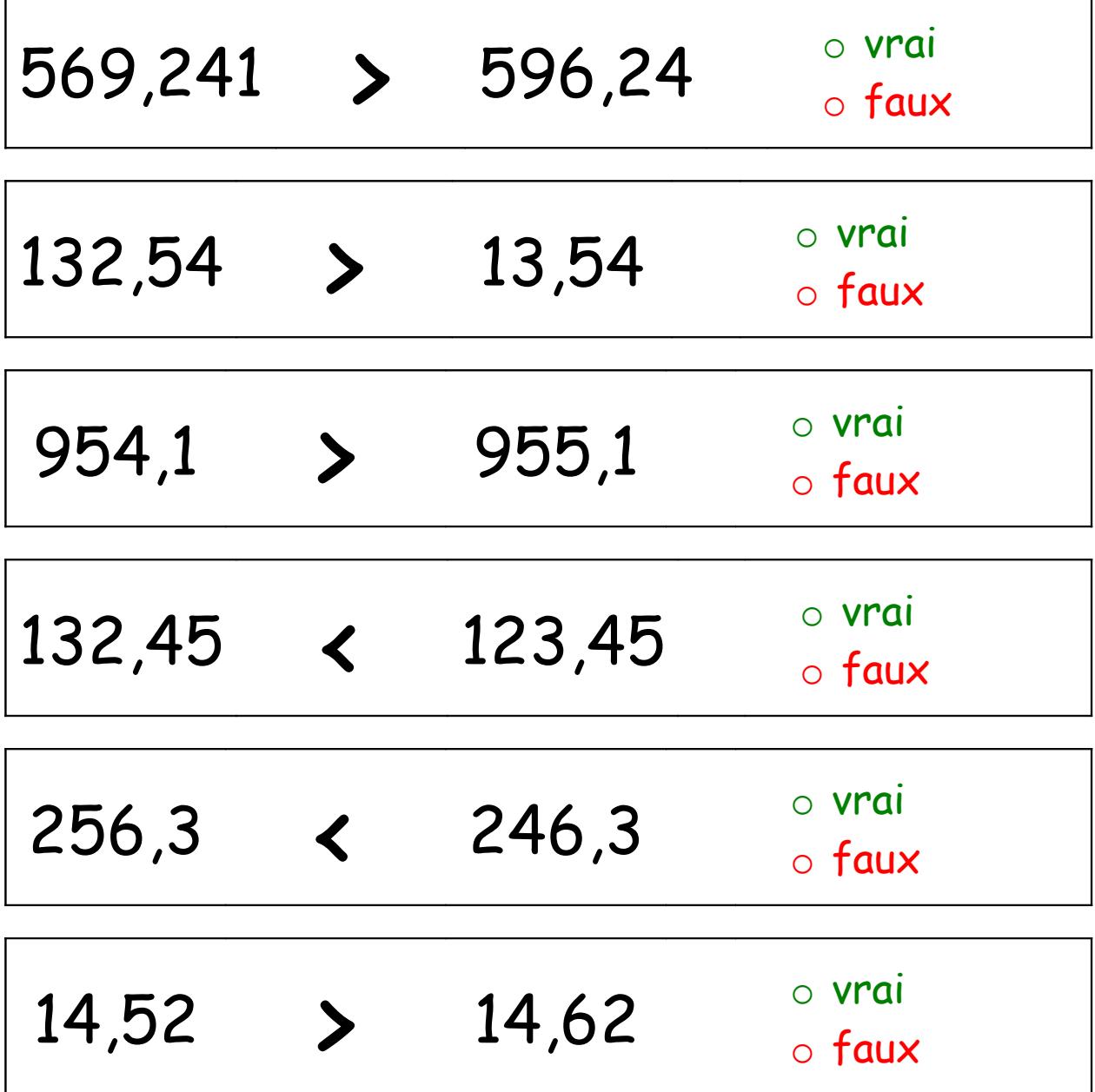

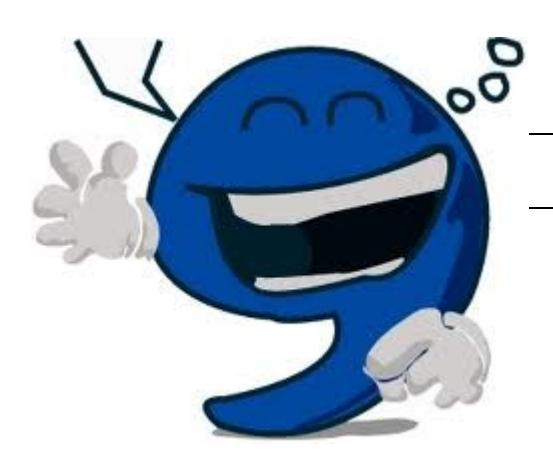

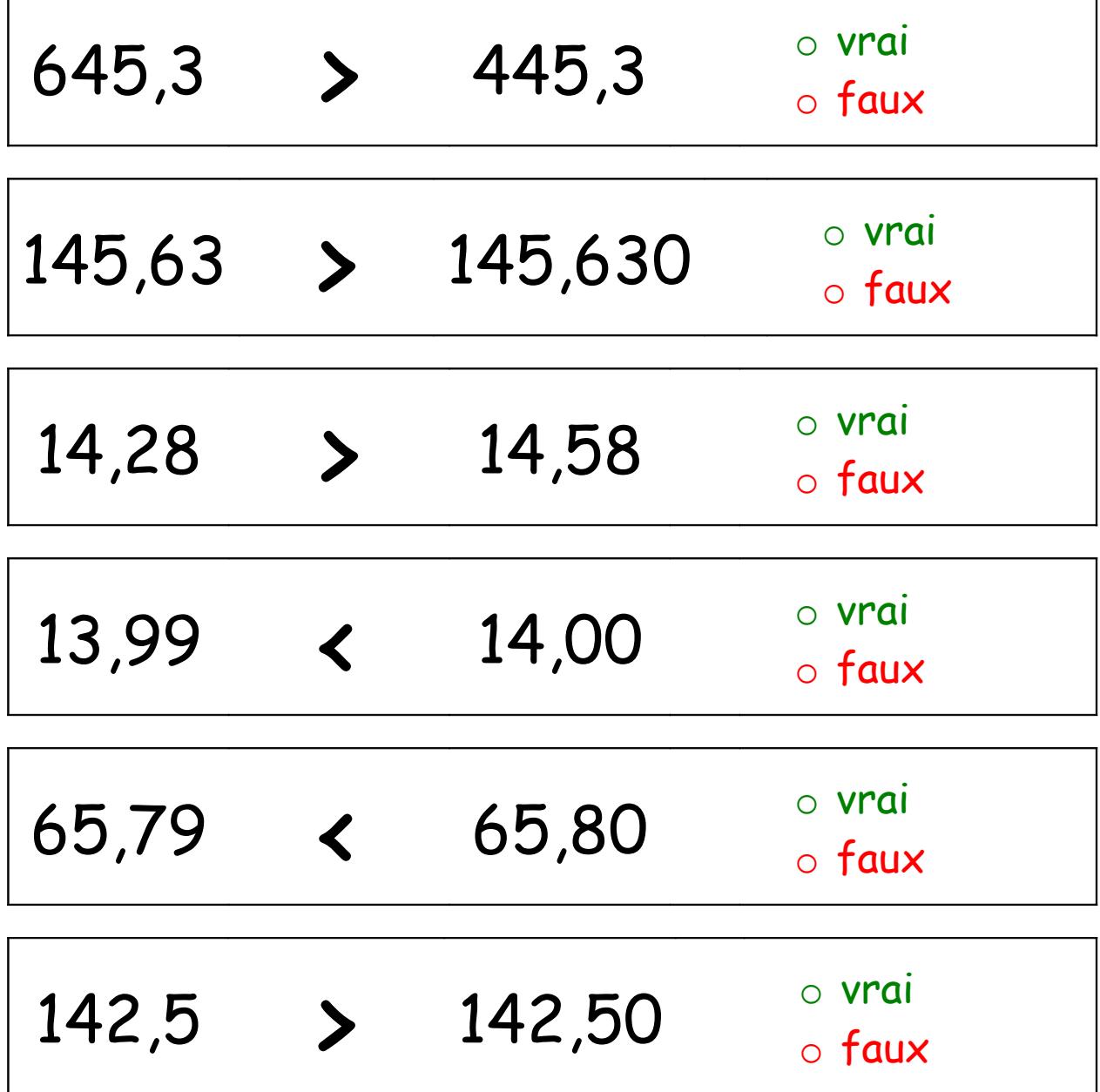

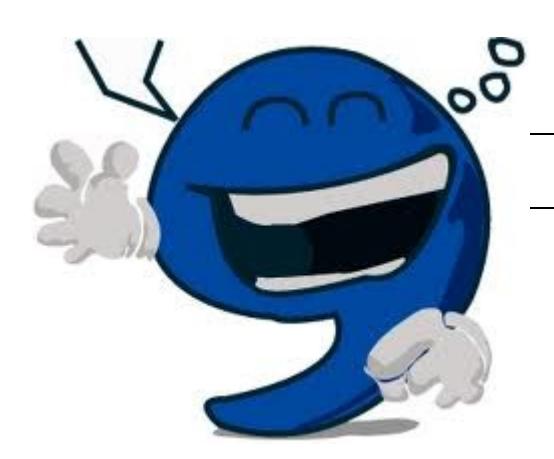

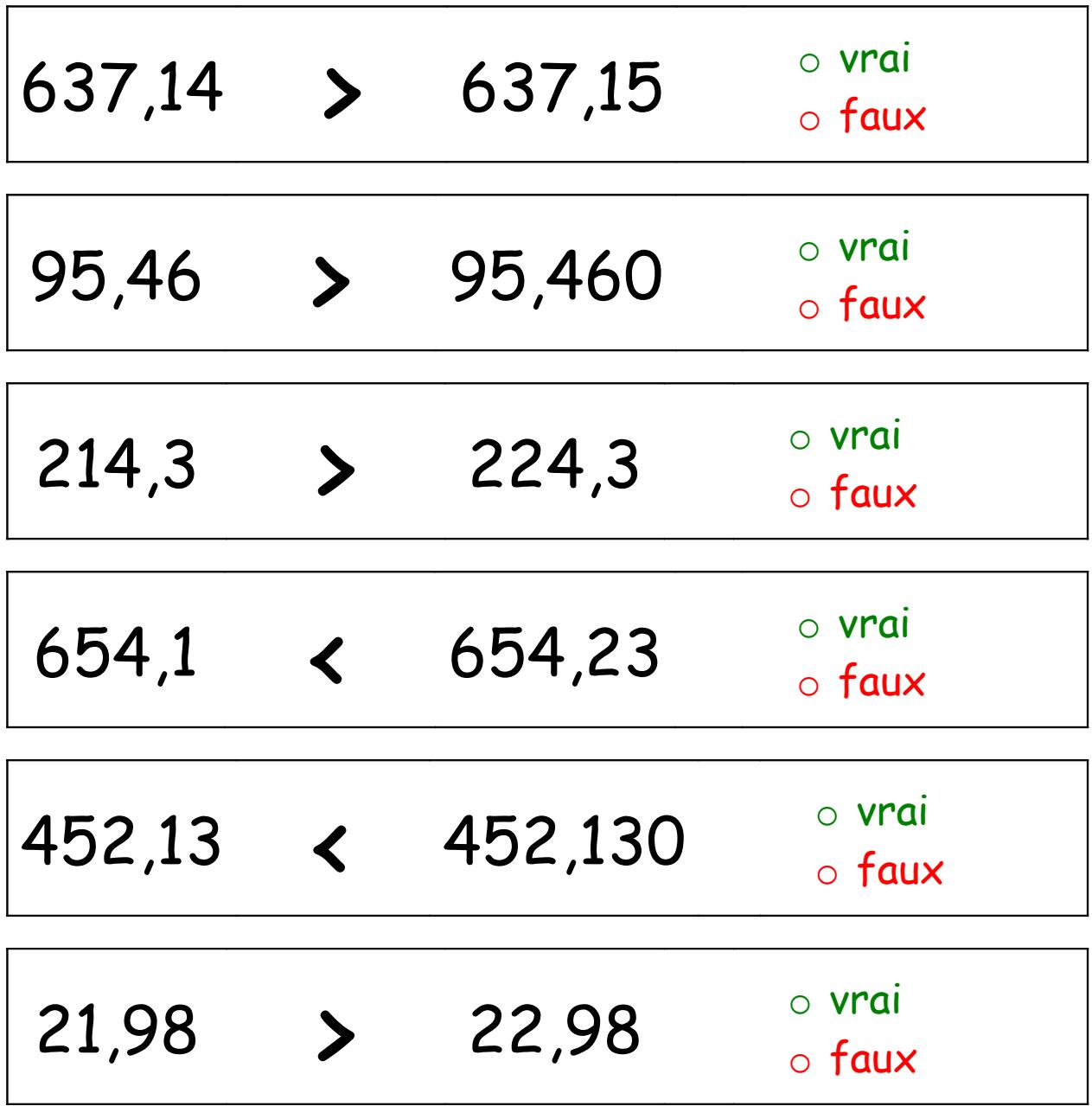

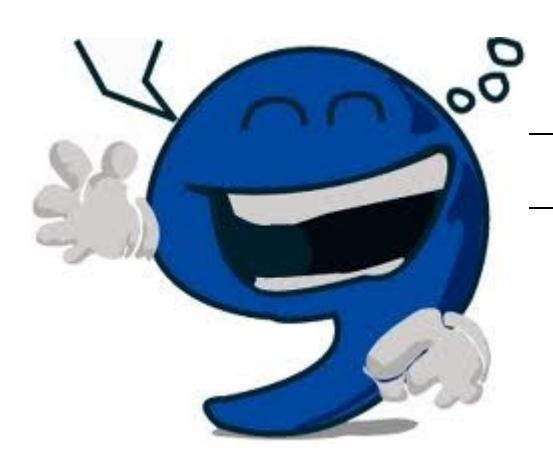

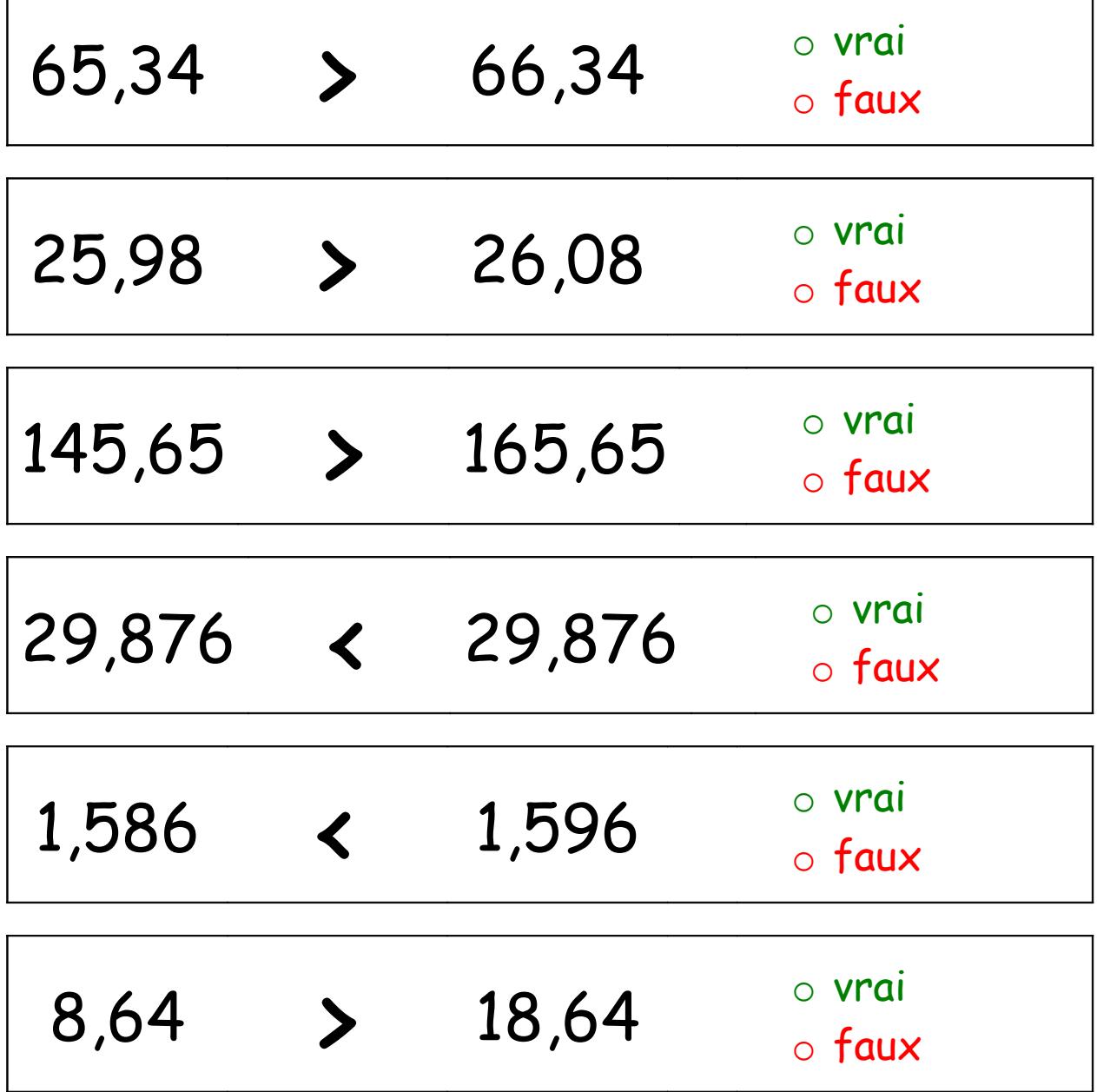